**Adobe Photoshop CC Free**

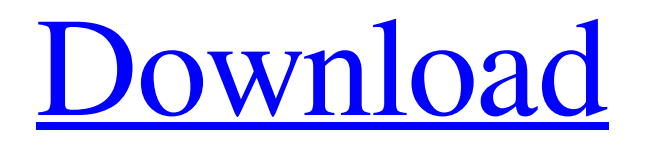

# **Download Photoshop 2020 Yasir Download [Mac/Win]**

Note Photoshop CS2 supports 32-bit color, Photoshop CS3 supports 64-bit color. Photoshop CS2 does not support 64-bit color.

#### **Download Photoshop 2020 Yasir Crack [Latest-2022]**

Tips & Tricks 1. How to Import Pictures Go to the File menu and choose Import from the left panel. 2. Increase and Decrease the Overall Image Size Select Layers from the left panel. Select Image Size from the panel on the left. Click the arrow at the bottom. An image is resized. 3. Change the Number of Layers Click the arrow at the bottom. The image is resized. 4. Resize the Width of the Image Select the Rectangle tool from the Tools panel. Draw a rectangle. Click on the Width box. A dialog box appears. Enter new values for the desired width. Layers are inserted to the image. 5. Resize the Height of the Image Select the Rectangle tool from the Tools panel. Draw a rectangle. Click on the Height box. A dialog box appears. Enter new values for the desired height. Layers are inserted to the image. 6. Zoom the Image in/out Select the Zoom tool from the Tools panel. Click and drag the handle of the zoom tool. Press the Ctrl+0 (Zero) key. 7. Change the Color of the Image Select the Artistic/Colors tool from the Tools panel. Select the type of color from the list on the left. Use the left and right arrows to select the correct color. Use the up and down arrows to increase or decrease the brightness of the selected color. 8. Combine Multiple Images Select All from the Layers panel on the left. Click the Combine button on the right. Multiple images are combined. 9. Add a Background Select the Type tool from the Tools panel. Click the top or bottom of the image area. Drag the background to the desired location. 10. Add a Border Select the Type tool from the Tools panel. Drag the bottom or top of the image area. The border is added. 11. Add a Layer Mask Select the Layer Mask tool from the Tools panel. Click the bottom of the image. A mask is applied to the image. 12. Erase the Background 05a79cecff

### **Download Photoshop 2020 Yasir Crack + Incl Product Key Free Download**

Claire Chapin's Statement Olympic gold medallist Claire Chapin says that although the media attention has been "an honour", it is "a small price to pay" for the extraordinary life of supermodel Chrissy Teigen and says the pair had a "bit of a love fest". Last month the couple – who announced their engagement in January – were enjoying one of the most talked about weddings ever when they got hit with a deluge of paparazzi surrounding their wedding venue in Manhattan – but the model says their nuptials were "nothing out of the ordinary" and their personalities meant they "looked completely at ease". "It was really just a typical ceremony, nothing out of the ordinary," Claire said. "They looked completely at ease." Speaking on ITV2's Loose Women, Claire also says that if they ever got married, they wanted to be tied the knot on their birthday, which they share. "We'd have the wedding day on our birthday," Claire joked. "On the same day we were born." The TV presenter added that she got "excited" when Chrissy said she was marrying her "other self". "She said she was married to herself," Claire explained. "I think that was really sweet and shows she has a personality beyond just being the supermodel."1. Field of the Invention This invention generally relates to telecommunications systems and, more particularly, to a system and method for identifying a user's status and a location of a mobile station using satellite and terrestrial networks to augment each other. 2. Description of the Related Art As the use of wireless communications devices ("wireless device") becomes ubiquitous, particularly when those devices are mobile, an increasing volume of communications take place outside a cellular wireless communication system's core service area. For instance, wireless users (e.g., cellular telephone users) may now routinely use their wireless communication device to exchange data, such as e-mail, SMS text messages, and to browse the Internet and access other data networks using satellite communications. Furthermore, various wireless network services (e.g., Voice Over Internet Protocol (VoIP) and wireless fidelity (Wi-Fi)) rely on a global positioning system (GPS

### **What's New In Download Photoshop 2020 Yasir?**

Q: Is it possible to use 'Upload' API with Sparkfun Arduino Wire library? I need to upload an executable to a chip using Sparkfun Arduino Wire library I don't know whether it is supported or not. If not, how can I create my own library that uses curl or other things to upload the program? A: It is not possible. File upload is not supported, they have only upload by HTTP protocol. Engine tests are a part of the process of acquiring an Engineering College diploma and as far as the selection is concerned, are carried out to examine the skills of engineers. Engineering tests are also helpful in picking the ideal course for the future. They are the brain teasers which are to be cleared within a specified time. Engineering tests, also known as aptitude tests, essay tests or all-round tests, are carried out to examine the skills of engineers. It is a very important part of the process of acquisition of an engineering college degree. The engineering tests are classified into the following three types: Written tests Mental tests Traditions-based tests Let us look at the categories in detail. Engineering Tests: A Brief Written Engineering Tests (WET) These are conducted mostly for the use of higher institutions to select its students. They are a test of the applicants in their field of specialization. These are usually carried out in a series of subjects, covering the following aspects: general knowledge – covering topics like Science, Maths, History, etc. instrumental skills – topics like shorthand, accountancy, etc. The questions in the written tests will be carried out on the basis of multiple choice in a single test or on the basis of essays and answers written in a test paper. The test papers will have a certain number of questions with relevant marking patterns. These tests are single test papers and if there is a negative result in a test, the candidate will not be allowed to proceed further. The time permitted for the examination will vary according to the institutions. Mental Tests (Mentrex) These are known as classical, IQ, etc tests. They are conducted to test the speed of reaction, logic and reasoning skill of the candidates. The

## **System Requirements For Download Photoshop 2020 Yasir:**

Minimum: OS: Windows 7 SP1 64-bit CPU: Intel Core i5, Intel Core i7, AMD FX, AMD Ryzen OS: Windows 7 SP1 64-bitCPU: Intel Core i5, Intel Core i7, AMD FX, AMD Ryzen Advanced: OS: Windows 8.1 64-bit CPU: Intel Core i3, AMD FX, AMD Ryzen OS: Windows 8.1 64-bitCPU: Intel Core i3, AMD FX, AMD Ryzen Recommended:

Related links:

<http://findmallorca.com/photoshop-cs3-2022-150-100-productkey/> <http://www.giffa.ru/who/copic0228-marker-brush/> <https://mydreamfinances.com/wp-content/uploads/2022/07/fratom.pdf> [http://ramchandars.com/wp-content/uploads/2022/07/ps\\_photoshop\\_cc\\_app\\_download.pdf](http://ramchandars.com/wp-content/uploads/2022/07/ps_photoshop_cc_app_download.pdf) <https://kuchawi.com/1-free-photoshop-poster-template-musim-semi-autumnal-19/> <https://praxis-heine.com/blog/creating-your-own-grid-system/> [https://wheeoo.org/upload/files/2022/07/CAKk6yBoAlyGijupvJHB\\_01\\_072a61b019e712deafa4b90f57ee8049\\_file.pdf](https://wheeoo.org/upload/files/2022/07/CAKk6yBoAlyGijupvJHB_01_072a61b019e712deafa4b90f57ee8049_file.pdf) <https://www.benjaminsimonlohezic.com/photoshop-7-plugins-and-filters-for-free-download/> [https://voxpopuli.kz/wp-content/uploads/2022/07/download\\_and\\_install\\_adobe\\_photoshop\\_cs4\\_dvd\\_cracked\\_i736.pdf](https://voxpopuli.kz/wp-content/uploads/2022/07/download_and_install_adobe_photoshop_cs4_dvd_cracked_i736.pdf) <https://www.realvalueproducts.com/sites/realvalueproducts.com/files/webform/jameemyl399.pdf> [https://davidocojewelers.com/wp-content/uploads/2022/07/Adobe\\_Photoshop\\_Free\\_Download\\_Full\\_Version.pdf](https://davidocojewelers.com/wp-content/uploads/2022/07/Adobe_Photoshop_Free_Download_Full_Version.pdf) <https://longitude123.net/wp-content/uploads/2022/07/caichay.pdf> <https://www.tailormade-logistics.com/sites/default/files/webform/picasa-photoshop-free-download-full-version.pdf> <http://www.vxc.pl/?p=33157> <http://aparatefitness.com/?p=20723> <https://omidsoltani.ir/242430/adobe-photoshop-cs2-download-for-windows-xp.html> <https://mimundoinfantil.net/blog/adobe-photoshop-cs6-download-offline/> <https://juliepetit.com/ultimate-presets/> <https://homedust.com/download-photoshop-for-free/>

[https://codersclinic.com/wp-content/uploads/2022/07/photoshop\\_exe\\_free\\_download.pdf](https://codersclinic.com/wp-content/uploads/2022/07/photoshop_exe_free_download.pdf)